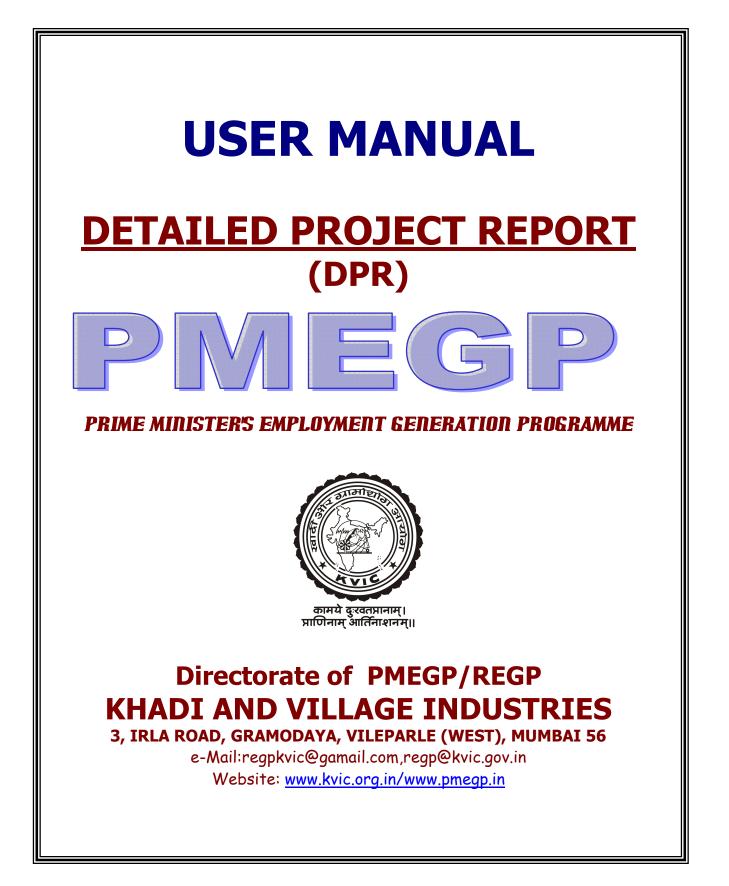

# PMEGP Detail Project Report(DPR)

The Prime Minister's Employment Generation Programme is being implemented w.e.f. financial year 2008-09 by the Ministry of MSME, Govt. of India, New Delhi with Khadi & V.I. Commission being the Nodal Agency for implementation of the scheme. The scheme is being implemented through KVIC and KVIB's of the States in the rural areas and through DIC's in both Rural and Urban areas with an objectives to develop entrepreneurship in rural areas.

KVIC has developed software in Microsoft Excel. This software has been devised to generate detailed project report in any industry in a minimum period of time. Use of this package is expected to make it easier for the users to generate detailed project report functions like totaling, percentage calculation etc.

#### **Machineries**

- Microsoft Excel 2000 and above with all add-in tools
- Printer

#### **INSTALLATION:**

CD contains one excel file named "PMEGP-DPR." You can copy this file in your System as master file in any specific /separate folder.

#### **Operation:**

After opening the file you will view following screen

| 📧 Mi | icrosoft I        | Excel - DPR PACKAGE. | xls                                                                                                    |                                                                                                    |            |                |                 |                         |                      |  |  |
|------|-------------------|----------------------|----------------------------------------------------------------------------------------------------|----------------------------------------------------------------------------------------------------|------------|----------------|-----------------|-------------------------|----------------------|--|--|
| :2)  | <u>File E</u> dit | ⊻iew Insert Format   | : <u>T</u> ools <u>D</u> ata                                                                                                    | <u>W</u> indow <u>H</u> elp                                                                                                    |            |                |                 | Т                       | ype a question for I |  |  |
| -    | 130%              |                      | • 12                                                                                                    | •   B <i>I</i> <u>U</u>                                                                                                    |            | \$ % , *.0 .00 | 律律 圖• 💩•        | - <u>A</u> - <u>-</u> I | o Security   🤌       |  |  |
|      | B55               |                      | -                                                                                                    |                                                                                                    | _          | _              |                 |                         |                      |  |  |
|      | A                 |                      | C                                                                                                    | D                                                                                                    | E          | F              | -               | 1                       |                      |  |  |
| 1    | A                 | oplication ID:       |                                                                                                    |                                                                                                    |            |                | (For oπice i    | use)                    |                      |  |  |
| 2    |                   |                      |                                                                                                    |                                                                                                    |            |                |                 |                         |                      |  |  |
|      |                   | APPLICATI            | ON FORM                                                                                                    | D E F G H I   (For office use) (For office use) (For office use) (For office use)   I FOR FINANCIAL ASSISTANCE UNDER PRIME MINISTERS<br>(MENT GENERATION PROGRAMME (PMEGP)) (For sponsoring agency of the project to Bank: KVIC   e for sponsoring agency of the project to Bank: KVIC Image: Content of the project to Bank: FOR FINANCIAL OF THE PROGRAMME (PMEGP)   ing Center Image: Content of the project to Bank: Image: Content of the project to Bank: FOR FINANCIAL OF THE PROGRAM OF THE PROGRAM OF |            |                |                 |                         |                      |  |  |
| 3    |                   |                      | EMPLOY                                                                                                    | MENT GEN                                                                                                    | IERATION   | PROGRAMM       | E (PMEGP)       |                         |                      |  |  |
| 4    |                   | F                    | Preference                                                                                                    | e for spons                                                                                                    | oring ager | icy of the pro | ject to Bank:   | KVIC                    |                      |  |  |
| 5    | кис               | $\checkmark$         | KVIB                                                                                                    |                                                                                                    | DIC        | RURAL          |                 | URBAN                   |                      |  |  |
| 6    |                   | то                   |                                                                                                    |                                                                                                    |            |                |                 |                         |                      |  |  |
| 7    |                   | The Director         |                                                                                                    | 5                                                                                                    | •          |                |                 |                         |                      |  |  |
| 8    |                   | Multi Disciplin      | ary Traini                                                                                                    | ng Center                                                                                                    |            |                |                 |                         |                      |  |  |
| 9    |                   | Khadi & V.I. (       | Commiss                                                                                                    | ion                                                                                                    |            |                |                 | PH01                    | ·0                   |  |  |
| 10   |                   | Udyogpuri, Ga        | andamund                                                                                                    | a Chhak,                                                                                                    |            |                |                 |                         |                      |  |  |
| 11   |                   | Bhubaneswar          | , Dist: Kh                                                                                                    | urda                                                                                                    |            |                |                 |                         |                      |  |  |
| 12   |                   | Pin:760 030          |                                                                                                    |                                                                                                    | State:     | Orissa         |                 |                         |                      |  |  |
| 13   | 1                 | Name of the          | Applican                                                                                                    | t/Institutio                                                                                                    | n          |                |                 |                         |                      |  |  |
| 14   |                   | Sidhartha Par        | nda                                                                                                    |                                                                                                    |            |                |                 |                         |                      |  |  |
| 15   |                   |                      |                                                                                                    |                                                                                                    |            |                |                 |                         |                      |  |  |
| 16   | 2                 |                      | _                                                                                                    | DD                                                                                                    | MM         | YYYY           | Age ( in Years) |                         |                      |  |  |
| 17   | 2                 | Date of Birth        | :                                                                                                    | 12                                                                                                    | 8          | 1945           | 63              |                         | - 1                  |  |  |
| 18   |                   |                      |                                                                                                    |                                                                                                    |            |                |                 |                         |                      |  |  |
| 19   | 3                 | Sex                  | Mid 12 B Z D E F G H I   B C D E F G H I   ication ID: (For office use) (For office use) I   APPLICATION FORM FOR FINANCIAL ASSISTANCE UNDER PRIME MINISTERS EMPLOYMENT GENERATION PROGRAMME (PMEGP) I I   Preference for sponsoring agency of the project to Bank: KVIC I   V KVIB DIC RURAL URBAN   TO I I I I   e Director III IIII Disciplinary Training Center IIIIIIIIIIIIIIIIIIIIIIIIIIIIIIIIIIII |                                                                                                    |            |                |                 |                         |                      |  |  |

This Excel file is having 3 sheets i.e. Application Form, Project Report, Data sheet and DPR Front

### **COLOUR CODES :**

The following colour codes are used for better understanding of user in the Data Input Sheet:

- 1. Pista : User should feed data in this cells.
- 2. Light Blue : This Cells id protected. User will not allow inserting data in this cell.
- 3. Orange : This Cell is defined as Heading of the Column. Users are requested not to change the heading of column's. (Otherwise entire page setup may change resulting complication)

#### SELECT LIST

Select appropriate option from the list. After selecting the value from list , appropriate value will automatically be placed in the desired cell.

### **TYPES OF SHEETS :**

### 1. Application Sheet :

| Contraction of the |                                                                                                    | xcel - DPR PACKAGE.                                                                                        |                   |              |                    |                  |                   |         |                    |        |            |  |  |
|--------------------|----------------------------------------------------------------------------------------------------|----------------------------------------------------------------------------------------------------|-------------------|--------------|--------------------|------------------|-------------------|---------|--------------------|--------|------------|--|--|
|                    |                                                                                                    | View Insert Format                                                                                         |                   |              |                    |                  | alar alar tanan 0 |         | Type a question fo |        | 8 ×        |  |  |
| 1.00               | 130%<br>B55                                                                                                    | • 🚰 Arial                                                                                                  | • 12              | · B I ∐      |                    | \$ % ; **** **** | if if 🔟 🛚 🕺       |         | Security           | 21 💥 🔟 | <u>ج</u> 💌 |  |  |
|                    | A                                                                                                    | B                                                                                                    | С                 | D            | E                  | F                | G                 | Н       | l i i              | ĸ      |            |  |  |
| 1                  | A                                                                                                    | oplication ID:                                                                                             |                   |              |                    | 2                | (For office       | use)    |                    | 1      |            |  |  |
| 2                  |                                                                                                    | •                                                                                                    |                   |              |                    |                  | •                 |         |                    |        |            |  |  |
|                    |                                                                                                    | APPLICATION FORM FOR FINANCIAL ASSISTANCE UNDER PRIME MINISTERS<br>EMPLOYMENT GENERATION PROGRAMME (PMEGP) |                   |              |                    |                  |                   |         |                    |        |            |  |  |
| 3                  | -                                                                                                    | 17.2                                                                                                    | V. 483/36 A0-5345 |              |                    |                  | . /               | Francis |                    |        |            |  |  |
| 4                  |                                                                                                    | Preference for sponsoring agency of the project to fank: KVIC                                              |                   |              |                    |                  |                   |         |                    |        |            |  |  |
| 5                  | KVIC                                                                                                    | $\checkmark$                                                                                               | KVIB              |              | DIC                | RURAL            |                   | URBAN   |                    |        |            |  |  |
| 6                  |                                                                                                    | то                                                                                                    |                   |              |                    |                  |                   |         |                    |        |            |  |  |
| 7                  |                                                                                                    | The Director                                                                                               | 1.                |              |                    |                  |                   |         |                    |        |            |  |  |
| 8                  |                                                                                                    | Multi Disciplin                                                                                            | ary Trainii       | ng Center    |                    |                  |                   |         |                    |        |            |  |  |
| 9                  |                                                                                                    | Khadi & V.I. (                                                                                             | Commiss           |              | PHO                |                  |                   |         |                    |        |            |  |  |
| 10                 |                                                                                                    | Udyogpuri, Ga                                                                                              |                   |              |                    |                  |                   |         |                    |        |            |  |  |
| 11                 |                                                                                                    | Bhubaneswar, Dist: Khurda                                                                                  |                   |              |                    |                  |                   |         |                    |        |            |  |  |
| 12                 |                                                                                                    | Pin:760 030                                                                                                |                   |              | State:             | Orissa           |                   |         |                    |        |            |  |  |
| 13                 | 1                                                                                                    | Name of the                                                                                                |                   | t/Institutio | n                  |                  |                   |         |                    |        |            |  |  |
| 14                 |                                                                                                    | Sidhartha Par                                                                                              | nda               | -            |                    | <i>8</i>         |                   |         |                    |        |            |  |  |
| 15                 |                                                                                                    |                                                                                                    |                   |              |                    |                  |                   |         |                    |        |            |  |  |
| 16                 | 2                                                                                                    | Date of Birth                                                                                              |                   | DD           | MM                 | YYYY             | Age ( in Years)   |         |                    |        |            |  |  |
| 17                 |                                                                                                    | Date of Birth                                                                                              | . 12              |              | 8                  | 1945             | 63                |         |                    |        |            |  |  |
| 18                 |                                                                                                    |                                                                                                    |                   |              |                    | (1) (1) (1)      |                   |         |                    |        |            |  |  |
| 19                 | 3                                                                                                    | Sex                                                                                                    | Male 💌            | Male         | √                  | Female           |                   |         |                    |        | ~          |  |  |
|                    |                                                                                                    | oplication_form / Pro                                                                                      |                   |              |                    |                  | <                 |         |                    |        | >          |  |  |
|                    |                                                                                                    | utoShapes 🕶 🔪 🔪 🔲                                                                                          | 0 El 4 4          | 33.          | <b>⊿ • ≜</b> • ≡ : | ≡ ≩ 🔍 🗃 💂        |                   |         |                    |        |            |  |  |
| Ready              | and the second second second second second second second second second second second second second second second |                                                                                                    | L m               |              | Dama dan sa        |                  |                   | 1       |                    | NUM    |            |  |  |
| 1                  | start                                                                                                    | PMEGP DPR User                                                                                             | Man 🙆 pa          | ndaDPR       | Microsof           | t Excel - DPR    |                   |         |                    | 2:33   | AM         |  |  |

Users have to fill this application form according the data received from the beneficiary. Help comments are provided for better understanding while doing data entry. However certain fields are linked up with DPR. As such the required data will be taken by the respective cells automatically and the User need not enter the data again.

# **Project Report:**

Developed & Designed by:DIT, KVIC, MUMBAI

| 📧 Mi     | crosoft   | Excel - DPR        | PACKAGE.x               | ls     |             |         |          |                       |                                                |                                                            |             |              |           |  |
|----------|-----------|--------------------|-------------------------|--------|-------------|---------|----------|-----------------------|------------------------------------------------|------------------------------------------------------------|-------------|--------------|-----------|--|
| 1000 C   |           | : <u>V</u> iew Ins |                         | Tools  |             | Window  |          |                       |                                                |                                                            |             | Type a quest |           |  |
|          | 130%      |                    | Arial                   |        | <b>•</b> 10 | • B     | ΙU       |                       | \$ % , *.00 .00                                | 8  🛱 🗱   🖽                                                 | • 🖄 • 📥 • 🖕 | Security     | (   🥂 🛠 🕍 |  |
|          | 3161<br>A | - B                | <b>∱</b><br>C           | 1      | D           | T       | F        | F                     | G                                              | Н                                                          |             | J            | К         |  |
| 1        | A         |                    |                         |        |             | P       |          |                       | ORT FOR                                        | 11                                                         |             | 0            | - 14      |  |
| 2        |           |                    |                         | Ĩ      | CECF        |         |          |                       | R FOOD INDU                                    | JSTRY                                                      |             |              |           |  |
| 3        |           |                    |                         | Î      |             |         |          |                       |                                                |                                                            |             |              |           |  |
| 4        |           |                    |                         | 1      |             |         |          |                       |                                                |                                                            |             |              |           |  |
| 5        |           |                    |                         |        |             |         |          |                       |                                                |                                                            | Affix lates | st           |           |  |
| 6        |           |                    | 10                      |        |             |         |          |                       |                                                |                                                            | attested    |              |           |  |
| 7        |           |                    |                         |        |             |         |          |                       |                                                |                                                            | Photograp   | h            |           |  |
| 8        |           |                    |                         |        |             |         |          |                       |                                                |                                                            |             |              |           |  |
| 9        | 1         | Name               | of the In               | nstitu | ution/l     | Jnit    |          |                       | Sidhartha Panda                                |                                                            |             |              |           |  |
| 10       |           |                    |                         |        |             |         |          |                       |                                                |                                                            |             |              |           |  |
| 11       | 2         | Constit            | ution (le               | egal   | Statu       | s)      |          |                       | Co-Operative Society                           |                                                            |             |              |           |  |
| 12       |           |                    |                         | Ť      |             | Ē       |          | -                     |                                                |                                                            |             |              |           |  |
| 13<br>14 | 3         | Contoo             | t Perso                 | no h   | lama        |         |          |                       | Shri. Saty                                     | ahadi Ba                                                   | nde         |              |           |  |
| 14<br>15 | 3         | Contac             | I Ferso                 |        | vame        |         |          |                       | SIII. Saty                                     | abaul Fa                                                   | liua        | 1            | 1         |  |
| 15<br>16 | 5         | Linit A            | ddress                  |        |             |         | 5        |                       | Chardiba (                                     | Grama Par                                                  | nchvat      |              |           |  |
| 17       | Ŭ         |                    | adi coo                 |        |             |         |          | -                     | Chardiba Grama Panchyat<br>Hari krusana street |                                                            |             |              |           |  |
| 18       |           |                    |                         | -      |             |         |          | -                     | a.a.a.a.a. a.a.a. a.a.a.                       | ्रियम् स्थान्त्र व जन्म                                    | ni Block    |              |           |  |
| 19       |           |                    |                         |        |             |         |          |                       | District :                                     | Taluk/Block: Tankapani Block<br>District : Tankapani Block |             |              |           |  |
| 20       |           |                    |                         | -      |             |         |          | -                     | Pin:                                           | 760030                                                     | State:      | Orissa       |           |  |
| 20       |           |                    |                         |        |             |         |          |                       | Phone                                          | 9987402                                                    |             | enoou        |           |  |
| 27.5     | ► H\      | Application_f      | orm <b>\Proje</b>       | ect_Re | eport / D   | ata She | et / DPR | DPR_FRONT             | 16 013 T C C T S                               | <                                                          |             |              |           |  |
| Draw     | - 🗟   i   | AutoShapes 🔻       | $\times \times \square$ | 0      | । न ः       | 8       | 🕭 📲      | <u>⊿ - </u> =         | ₩ 🛱 🔍 🔊 📕                                      |                                                            |             |              |           |  |
| eady     |           |                    |                         |        | T. mar      |         |          | En processo d'Arresta | 2000 D. 1920                                   |                                                            | 1           |              | NUM       |  |
| -        | start     | PME PME            | GP DPR User N           | dan    | 🔁 par       | ndaDPR  |          | Microso               | ift Excel - DPR                                |                                                            |             |              | 🤇 🦉 2     |  |

## 2. DATA SHEET :

| 🖲 Eile Edit |                                  |                                                    |                                 |                | Σ <b>f*</b> Å | J ZJ 🛍 🐶        | 100% 🔻        | 2,       |     |      | <u>_ 181 ×</u> |
|-------------|----------------------------------|----------------------------------------------------|---------------------------------|----------------|---------------|-----------------|---------------|----------|-----|------|----------------|
| Arial       | • 12                             |                                                    |                                 |                |               | , +.0 .00       |               |          | • • |      |                |
| H9          | •                                | = =F9*G9                                           |                                 | ,              |               | I               |               |          |     |      |                |
| A           | B                                | С                                                  | D                               | E              | F             | G               | H             | I        | J   | K    |                |
| 1           |                                  |                                                    | D                               | ATA INI        | PUT SH        | EET             |               |          |     |      | 1              |
| 2           |                                  |                                                    |                                 |                |               |                 |               |          |     |      |                |
| 3           | Land                             |                                                    |                                 |                |               |                 |               |          |     |      |                |
| 4           |                                  |                                                    |                                 |                |               |                 |               |          |     |      |                |
| 5           |                                  |                                                    |                                 |                |               |                 |               |          |     |      |                |
| 6           |                                  | Deuti                                              |                                 | BUILDIN        |               |                 | 0             | tin De   |     |      |                |
| 7           | Construe                         |                                                    | <mark>culars</mark><br>(orkobod |                | Area          | Rate/Sq.ft      | Amount in Rs. |          |     |      |                |
| 8           |                                  | Construction of Workshed<br>Construction of Office |                                 |                |               |                 | 0.00          |          | l   |      |                |
| 9           |                                  | tion of G                                          |                                 |                |               |                 | 0.0           |          | ģ   |      |                |
| 10          | Construc                         |                                                    | UUUWII                          |                |               |                 | 0.0           |          |     |      |                |
| 11<br>12    |                                  |                                                    |                                 |                |               |                 | 0.0           |          |     |      |                |
| 13          |                                  |                                                    |                                 |                |               |                 | 0.0           | 00       |     |      |                |
| 14          |                                  |                                                    |                                 |                |               |                 |               |          |     |      |                |
|             |                                  |                                                    |                                 |                |               |                 |               |          |     |      |                |
| 15          | (Bui                             | ilding will b                                      | e on rental l                   | basis and co   | st of rent ha | is been taken u | nder fixed c  | ost)     |     |      |                |
| 16          |                                  |                                                    |                                 |                |               |                 |               |          |     |      |                |
| 17          |                                  |                                                    |                                 |                |               |                 |               |          |     |      |                |
| 18          |                                  |                                                    |                                 |                |               |                 |               |          |     |      |                |
| 19          |                                  |                                                    |                                 | <b>MACHINE</b> |               |                 |               |          |     |      |                |
| 20          |                                  |                                                    | culars                          |                | Qty.          | Rate            | Amoun         | t in Rs. |     |      |                |
|             | Application $\lambda \mathbf{D}$ | ata Sheet /                                        | DPR /                           |                | •             |                 |               |          |     |      |                |
| Ready       |                                  |                                                    |                                 |                |               |                 |               |          | NU  | JM 📃 |                |

This is mainsheet for preparation & calculation for project report. Users have to feed proper data wherever required i.e. in Pista colour cell only. Others are auto-calculated field.

### **PRINTING PROCEDURE**

(Before taking print, the table should be Selected)

1. Click DPR print. Make the print preview check. And get the printout.

DRR Front (Cover Page): In this sheet a cover page will be automatically generated. Simply you have to take the print on good quality thick paper.

### WARNING FOR USER OF SOFTWARE :

- 1. Users of this Project should not configure / Change the Setting.
- 2. Always save file in beneficiary name, so that it will easy to save separate information on each beneficiary. This data will be easily accessible for future use.
- 3. Keep original file as Master File.
- 4. Do not make copy of Software.
- 5. Software should be strictly for official use of KVIC/KVIB/DIC only.
- 6. Misuse of the software, will be viewed seriously.
- 7. KVIC reserves the right of CD software.